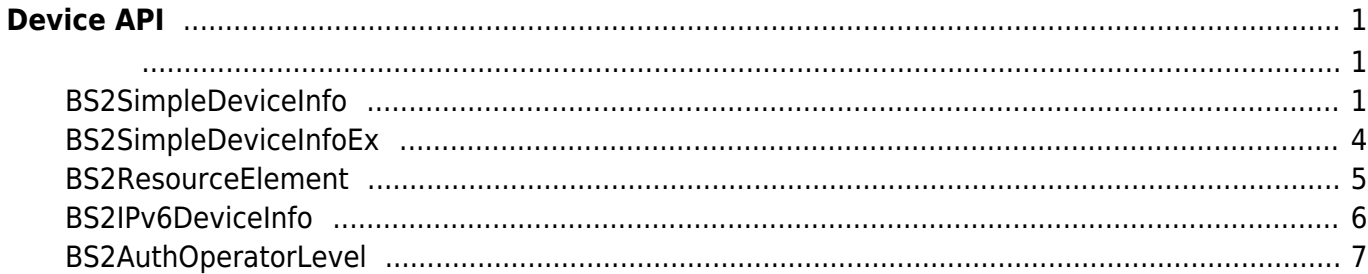

<span id="page-1-0"></span>**Device API**

장치 정보를 제어하거나 펌웨어를 업그레이드할 수 있습니다.

\n- \n**BS2\_CetDevicelnfo:**\n
	\n- BS2\_CetDevicelnfoEx: 
	$$
	[+ 2.6.0]
	$$
	\n- BS2\_CetDevicerTime:\n
		\n- BS2\_CterDevicerTime:
		\n- BS2\_ClearDatabase:\n
			\n- BS2\_Factor/Reset:
			\n- BS2\_Factor/Reset:
			\n\n
		\n- \n**BS2\_LlockDevice:**\n
			\n- BS2\_UhlockDevice:\n
				\n- BS2\_UhlockDevice:
				\n- BS2\_UhlockDevice:\n
					\n- BS2\_UbgateFesource:
					\n- BS2\_UbgateFesource:
					\n\n
				\n- \n**BS2\_CetSpecifiedDevicelnfo:**\n
					\n- BS2\_CetSpecifiedDevicelnfo:\n
						\n- BS2\_CetAuthOperatorLevelEx:
						\n- AS3
						\n- BS2\_CetAllAuthoratorLevelEx:
						\n- As3
						\n- BS2\_CetAllAuthoratorLevelEx:
						\n- As3
						\n- BS2\_SetAuthorOperatorLevelEx:
						\n- As3
						\n- BS2\_RemoveAuthorLevelEx:
						\n- As3
						\n- BS2\_RemoveAuthorLevelEx:
						\n- As3
						\n- BS2\_RemoveAllAuthoratorLevelEx:
						\n- As3
						\n- BS2\_RemoveAllAuthoratorLevelEx:
						\n- As3
						\n- BS2\_RemoveAllAuthoratorLevelEx:
						\n- As3
						\n- BS2\_RemoveAllAuthoratorLevelEx:
						\n- As3
						\n- so3
						\n- so3
						\n- so3
						\n- so3
						\n- so3
						\n- so3
						\n- so3
						\n- so3
						\n- so3
						\n- so3
						\n- so3
						\n- so3
						\n- so3
						\n- so3
						\n- so3
						\n- so3
						\n- so3
						\n- so3
						\n- so3
						\n- so3
						\n- so3
						\n- so3
						\n- so3
						\n- so3
						\n- so3
						\n- so3
						\n- so3
						\n- so3
						\n- so3
						\n- so3
						\n- so3
						\n- so3
						\n- so3

# <span id="page-1-2"></span><span id="page-1-1"></span>**BS2SimpleDeviceInfo**

```
typedef struct
{
    uint32 t id;
    uint16_t type;
    uint8 t connectionMode;
    uint32 t ipv4Address;
     uint16_t port;
    uint32 t maxNumOfUser;
    uint8 t userNameSupported;
    uint8 t userPhotoSupported;
     uint8_t pinSupported;
     uint8_t cardSupported;
    uint8 t fingerSupported;
     uint8_t faceSupported;
    uint8 t wlanSupported;
     uint8_t tnaSupported;
     uint8_t triggerActionSupported;
```
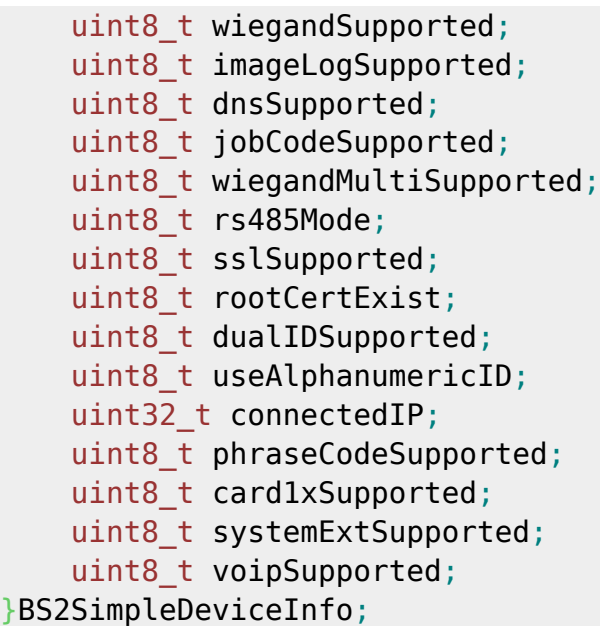

1. id

 $1$ 

장치 유형의 코드 값입니다.

2. type

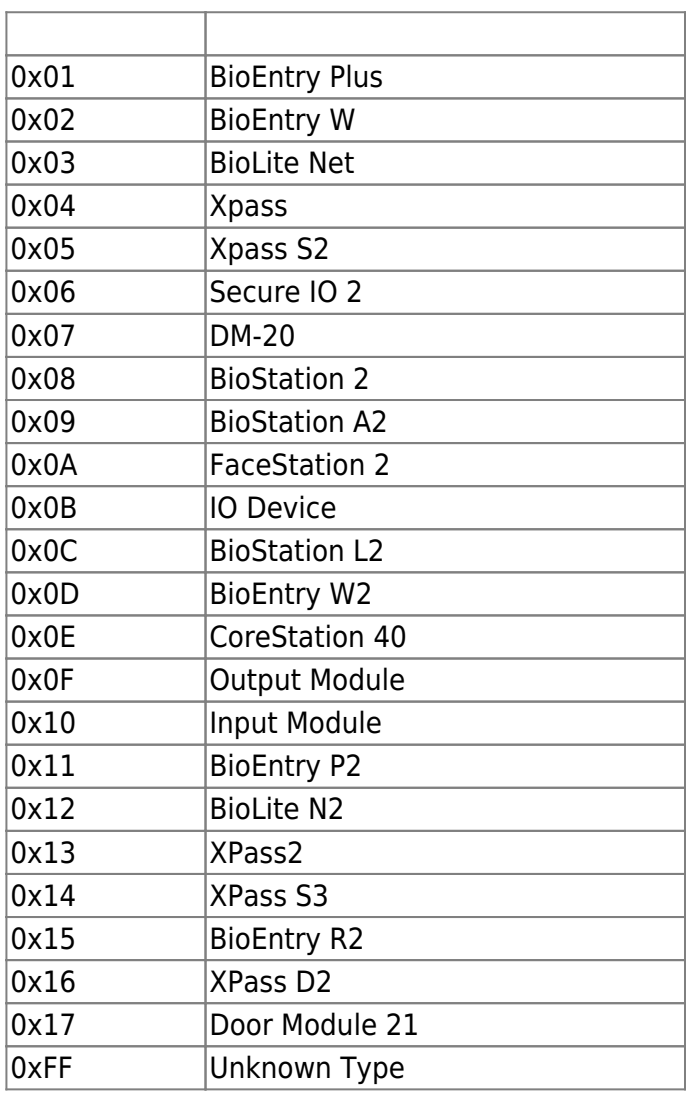

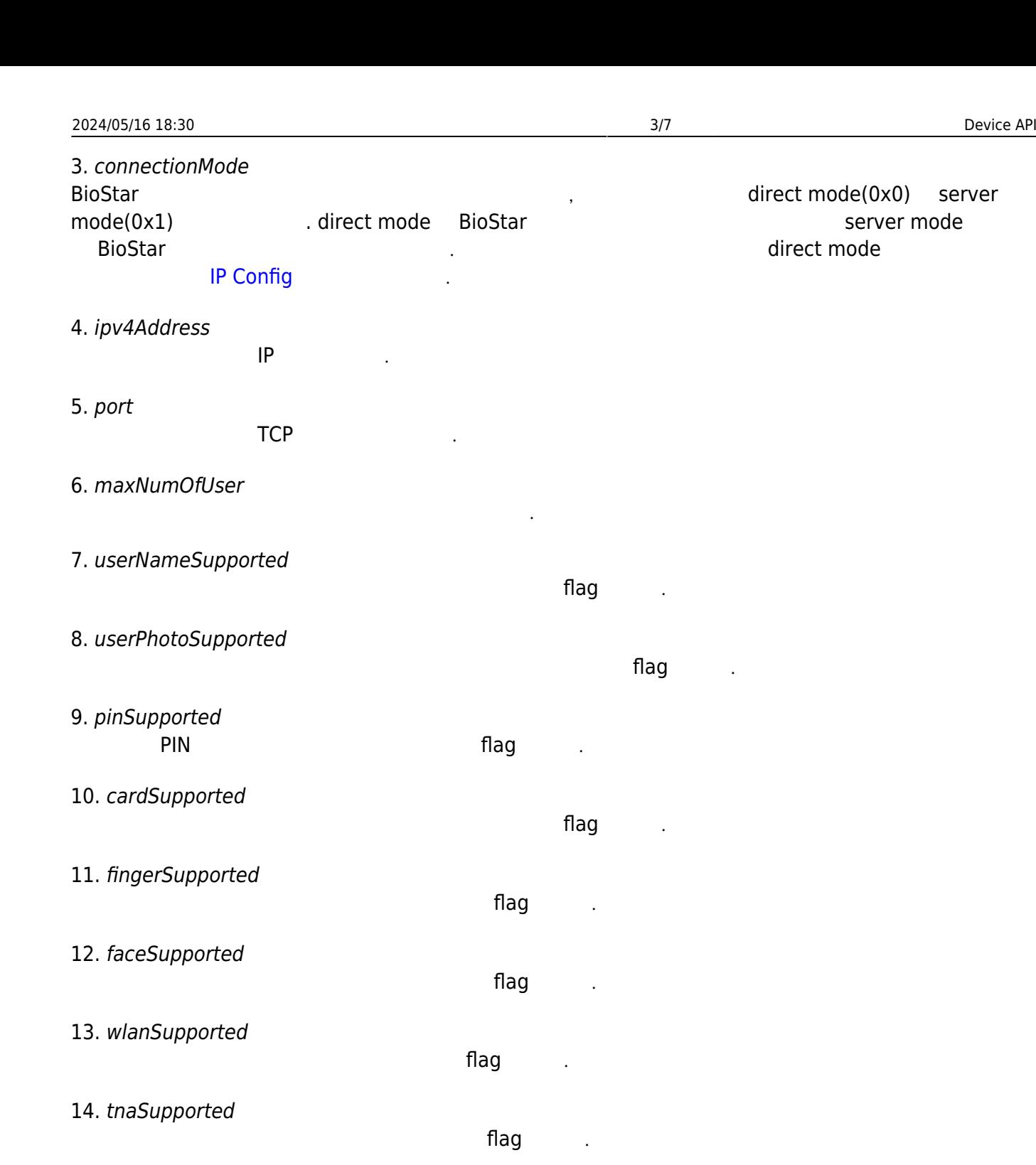

- 15. triggerActionSupported trigger action and trigger action 16. wiegandSupported Wiegand Wiegand 17. imageLogSupported 장치에서 이미지 로그를 지원하는 지원하는 지원하는 것이다. 이 기분 기분 기분 기분 기분 기분 기분 기분이 있는 것이 있는 것이 있는 것이 있는 것이 있는 것이 있는 것이 있는 것이 있는 것이 있는 18. dnsSupported 장치에서 DNS를 지원하는 flag 전 ...
- 19. jobCodeSupported Job Code and The flag

direct mode(0x0) server

direct mode

server mode

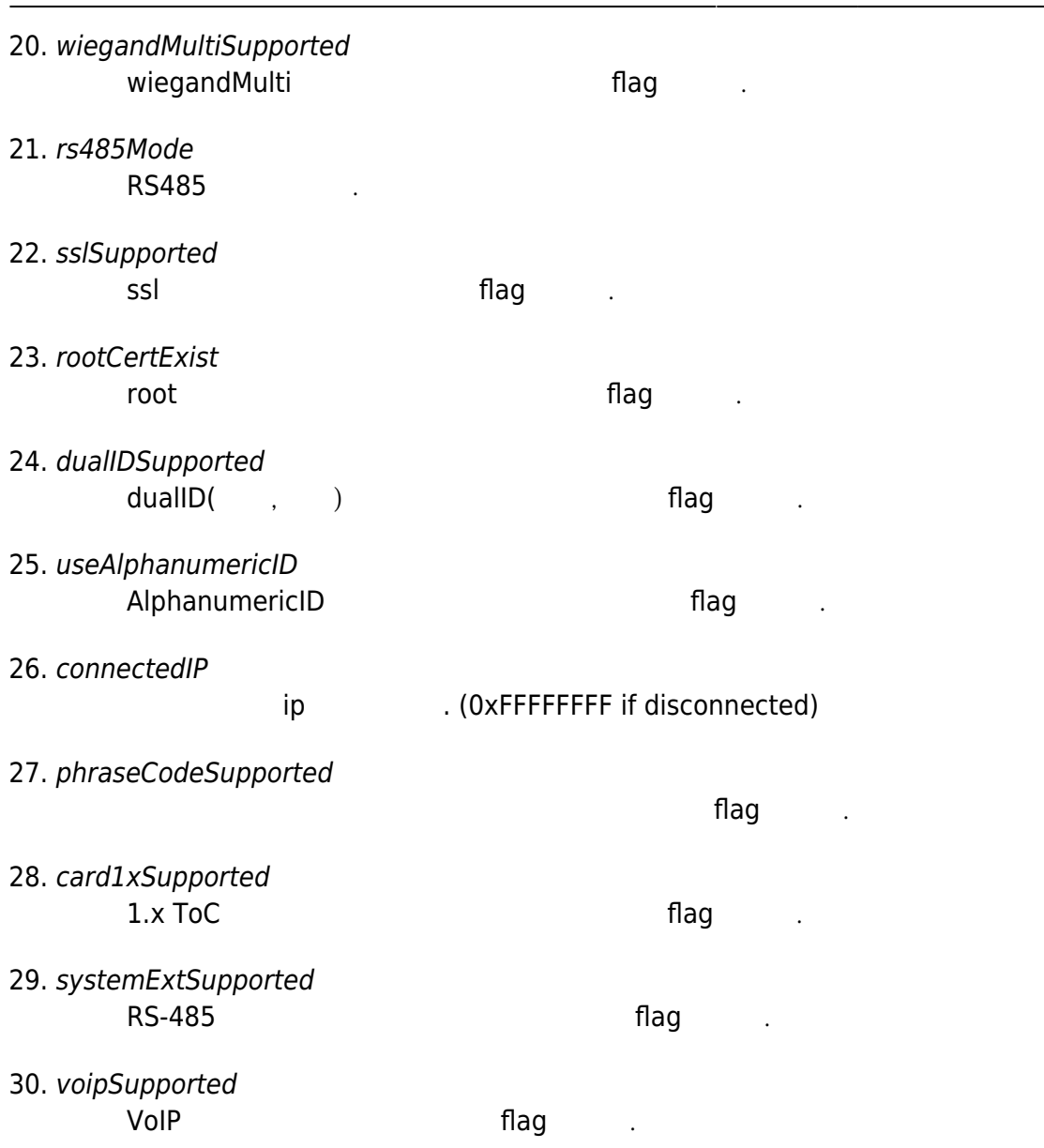

# <span id="page-4-0"></span>**BS2SimpleDeviceInfoEx**

BS2SimpleDeviceInfo

```
typedef struct
{
    enum
    {
        BS2_SUPPORT_RS485EX = 0x00000001,
       BS2_SUPPORT_CARDEX = 0 \times 00000002,
BS2_SUPPORT_DST = 0x00000004,
 BS2_SUPPORT_ALL = BS2_SUPPORT_RS485EX | BS2_SUPPORT_CARDEX |
BS2_SUPPORT_DST,
    };
     uint32_t supported;
     uint8_t reserved[4];
}BS2SimpleDeviceInfoEx;
```
#### BS2SimpleDeviceInfo **bit masking**

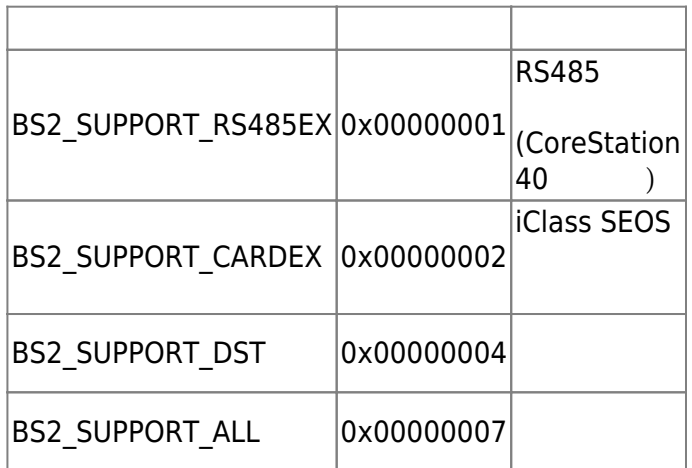

2. reserved

예약된 공간입니다.

# <span id="page-5-0"></span>**BS2ResourceElement**

```
typedef struct
{
     uint8_t type;
     uint32_t numResData;
     struct {
          uint8_t index;
          uint32_t dataLen;
         uint8 \overline{t} data;
    }resData[128];
}BS2ResourceElement;
```
리소스 데이터 타입입니다.

#### 1. type

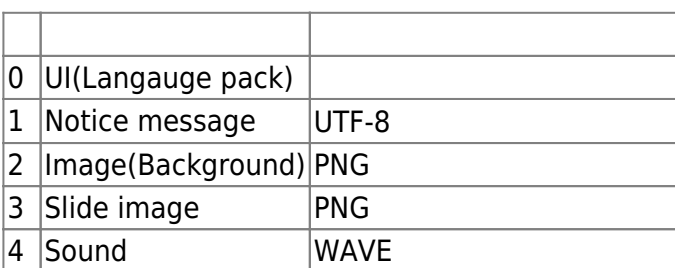

#### 2. numResData

리소스 데이터 개수입니다.

리소스 인덱스 번호입니다.

#### 3. index

4. dataLen

5. data

## <span id="page-6-0"></span>**BS2IPv6DeviceInfo**

리소스 데이터 크기입니다.

바이너리 리스 데이터리 리스 네이터리 리스

```
enum {
    BS2 MAX IPV6 ALLOCATED ADDR = 8,
};
typedef struct
{
    BS2 DEVICE ID id;
    uint8 t reserved[1];
    uint8 t bIPv6Mode;
     char ipv6Address[BS2_IPV6_ADDR_SIZE];
    uint16 t portV6;
     char connectedIPV6[BS2_IPV6_ADDR_SIZE];
    uint8 t numOfAllocatedAddressV6;
     char
allocatedIpAddressV6[BS2_IPV6_ADDR_SIZE][BS2_MAX_IPV6_ALLOCATED_ADDR];
}BS2IPv6DeviceInfo;
1. id
장치 식별자입니다.
2. reserved
예약된 공간입니다.
3. bIPv6Mode
호치가 IP V6고 동작하는 flag 정치가 IP V6고 동작하는 flag
```

```
4. ipv6Address
                  IP V<sub>6</sub>
```
5. portV6 IP V<sub>6</sub>

6. connectedIPV6

타냅니다.

IP V<sub>6</sub>

- 7. numOfAllocatedAddressV6  $IP V6$
- 8. allocatedIpAddressV6

IP V6 THE STADE IN NUMBER IP V6

# <span id="page-7-0"></span>**BS2AuthOperatorLevel**

```
typedef struct {
    char userID[BS2 USER ID SIZE];
     uint8_t level;
    uint8 t reserved[3];
} BS2Operator;
```
typedef BS2Operator BS2AuthOperatorLevel;

사용자가 인증되었을 때 식별자에 해당하는 권한을 지정합니다.

## 1. userID

사용자 식별자입니다.

## 2. level

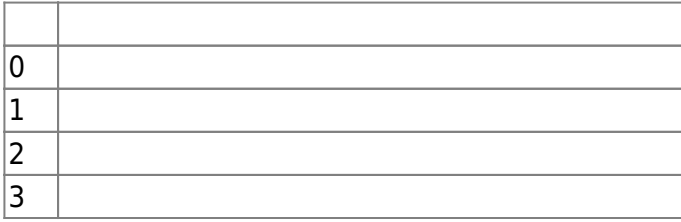

## 3. reserved

예약된 공간입니다.

From: <http://kb.supremainc.com/bs2sdk/>- **BioStar 2 Device SDK**

Permanent link: **[http://kb.supremainc.com/bs2sdk/doku.php?id=ko:device\\_api&rev=1558941321](http://kb.supremainc.com/bs2sdk/doku.php?id=ko:device_api&rev=1558941321)**

Last update: **2019/05/27 16:15**